- 13 ISBN 9787040301670
- 10 ISBN 7040301679

出版时间:2010-8

页数:279

版权说明:本站所提供下载的PDF图书仅提供预览和简介以及在线试读,请支持正版图书。

## www.tushu000.com

Authorware Director

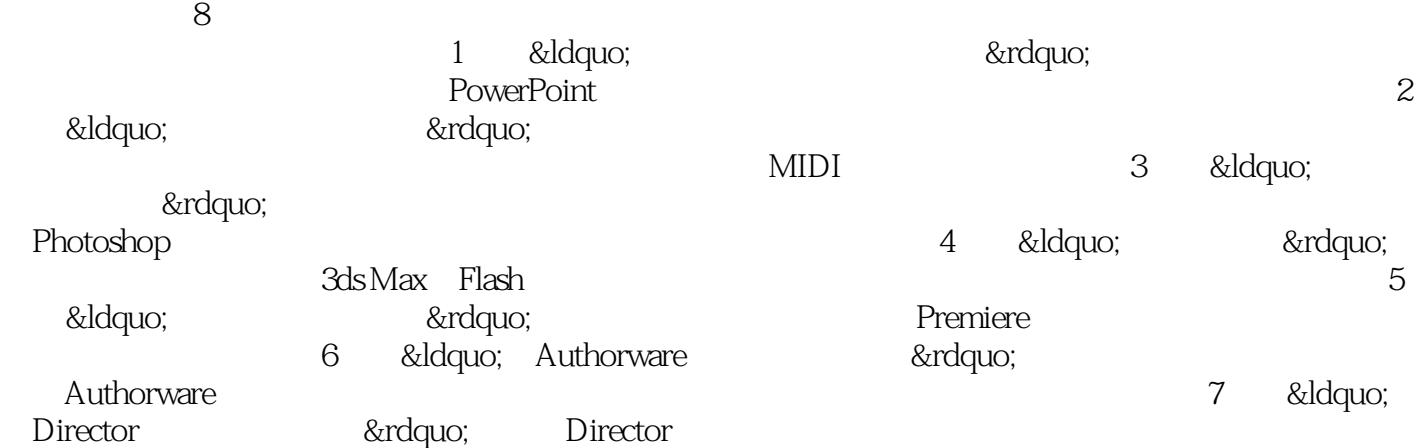

 $8$ 

 $\frac{44}{\pi}$  (see )

Authorware Dhctor

 $1.1$   $1.1$   $1.1.2$   $1.1.3$   $1.1.4$   $1.2$   $1.2.1$   $1.1.3$  $1.14$   $1.2$   $1.21$ 1.2.2 Word 1.2.3 PowerPoint 1.2.4 1.3 PowerPoint 1.3 1 1.32 Windows 1.33 1.34  $1.4$   $1.41$   $1.42$   $1.43$  $1.44$  $21$  Windows  $21.1$   $21.2$  $W$ indows 2.1.3  $2.1.3$ 声音文件占用的存储空间2.2 收集不同格式的音乐媒体2.2.1 收集CD格式的音频文件2.2.2 收集MP3  $WMA$  2.2.3 2.24 2.24 2.3 لية التاريخ Cool Edit و 2.31 Cool Edit و 2.31 Cool Edit و 2.3.3 يعتبر بعد التاريخ التي تعتبر التاريخ التي تعتبر ب  $2.3.4$   $2.4$   $2.4$  MIDI  $2.4.1$  Windows MIDI 2.4.2 MIDI 2.4.3 2.4.4 FM  $3 \quad 31 \quad 311 \quad 31.1$   $31.2$  $31.3$  Photoshop  $31.4$ 3.2 JPEG 3.2.1 3.2.2 JPEG 3.2 JPEG 3.2.1 3.2.2 3.2.2<br>3.2.4 3.3<br>3.3.4 3.3.2 3.3.2 3.3.4 3.3.4 3.3.4 3.3.4 3.3.2 3.4.3 3.4.3 2.4.1 Photoshop 3.4.3  $331$   $332$   $333$   $333$   $334$ 3.4 3.4.1 Photoshop 3.4.2 Photoshop 3.4.3 Photoshop 3.4.4 Photoshop 3.4.4 A Photoshop 3.4.4 A  $1$ AutoCAD 4.1.1 AutoCAD 4.1.2 AutoCAD 4.1.3 AutoCAD 4.1.4 4.1.4 4.2 3dsMAX 4.2.1 3dsMAX 4.2.2 3dsMAX 4.2.3 GIF 4.2.4 4.3 Flash 4.3.1 Flash 4.3.2 Flash 4.3.3 Flash 4.3.4 Flash 4.4 4.4.1 Flash 4.4.2 4.4.3 4.4.4  $5 \t\t 51$  5.1.2  $51$  $51.2$   $51.3$   $52.1$   $52.2$   $52.3$   $52.4$  $5.21$   $5.22$   $5.23$   $5.24$ fied 5.3.1 5.3.1 5.3.2 AdobePremiere 5.3.3 AdobePremiere 5.3.4 5.3.4 5.3.4 5.4.2 5.4.3 1 5.4 5.4.1 5.4.2 5.4.3 5.4.4 5.4.1 5.4.1 5.4.2 5.4.3 5.4.4 5.4.4 5.4.4 5.4.4 E 6 Authorware  $61.1$   $61.2$   $61.3$ de 1.4 de 1.4 de 1.4 de 2.2 de 1.4 de 2.2 de 2.3 de 2.3 de 2.3 de 2.3 de 2.3 de 2.1 de 2.2 de 2.3 de 2.1 de 2.1 de 2.1 de 2.1 de 2.1 de 2.1 de 2.1 de 2.1 de 2.1 de 2.1 de 2.1 de 2.1 de 2.1 de 2.1 de 2.1 de 2.1 de 2.1 de 2.  $624$  6.3 Authorware 6.3.1 &Idquo; " 6.3.2 &Idquo; " 6.3.3 &Idquo; "  $6.34$  &Idquo; " 6.4 6.4 6.4.1 运行调试6.4.2 程序的发布6.4.3 程序的打包6.4.4 完成完整的多媒体作品本章小结思考与练习第7章 irector 7.1 Director 8.hellip; … 8

CD-ROM

 $1.1.1$ 

 $1-1-1$   $1$ .

……

本站所提供下载的PDF图书仅提供预览和简介,请支持正版图书。

:www.tushu000.com